# Package 'telemac'

February 7, 2022

<span id="page-0-0"></span>Type Package

Title R Interface to the TELEMAC Model Suite

Description An R interface to the TELEMAC suite for modelling of free surface flow. This includes methods for model initialisation, simulation, and visualisation. So far only the TELEMAC-2D module for 2-dimensional hydrodynamic modelling is implemented.

Version 0.1.1

URL <https://github.com/tpilz/telemac>

BugReports <https://github.com/tpilz/telemac/issues>

License GPL  $(>= 3)$ 

Encoding UTF-8

Imports data.table, dplyr (>= 1.0.0), fs, gstat, magrittr, purrr, raster, Rcpp, rlang, sf, sp, stringr, sys, tidyr  $(>= 1.0.0)$ , tidyselect

Suggests knitr, rgdal, rmarkdown, RTriangle, stars, terrainmeshr, tidyverse, test that  $(>= 3.0.0)$ , covr, spelling

RoxygenNote 7.1.2

VignetteBuilder knitr

LinkingTo Rcpp, RcppArmadillo

Config/testthat/edition 3

Language en-US

NeedsCompilation yes

Author Tobias Pilz [aut, cre] (<<https://orcid.org/0000-0002-5641-3918>>), Potsdam Institute for Climate Impact Research (PIK) [cph, fnd]

Maintainer Tobias Pilz <topilz@pik-potsdam.de>

Repository CRAN

Date/Publication 2022-02-07 15:50:02 UTC

## R topics documented:

<span id="page-1-0"></span> $\overline{c}$ 

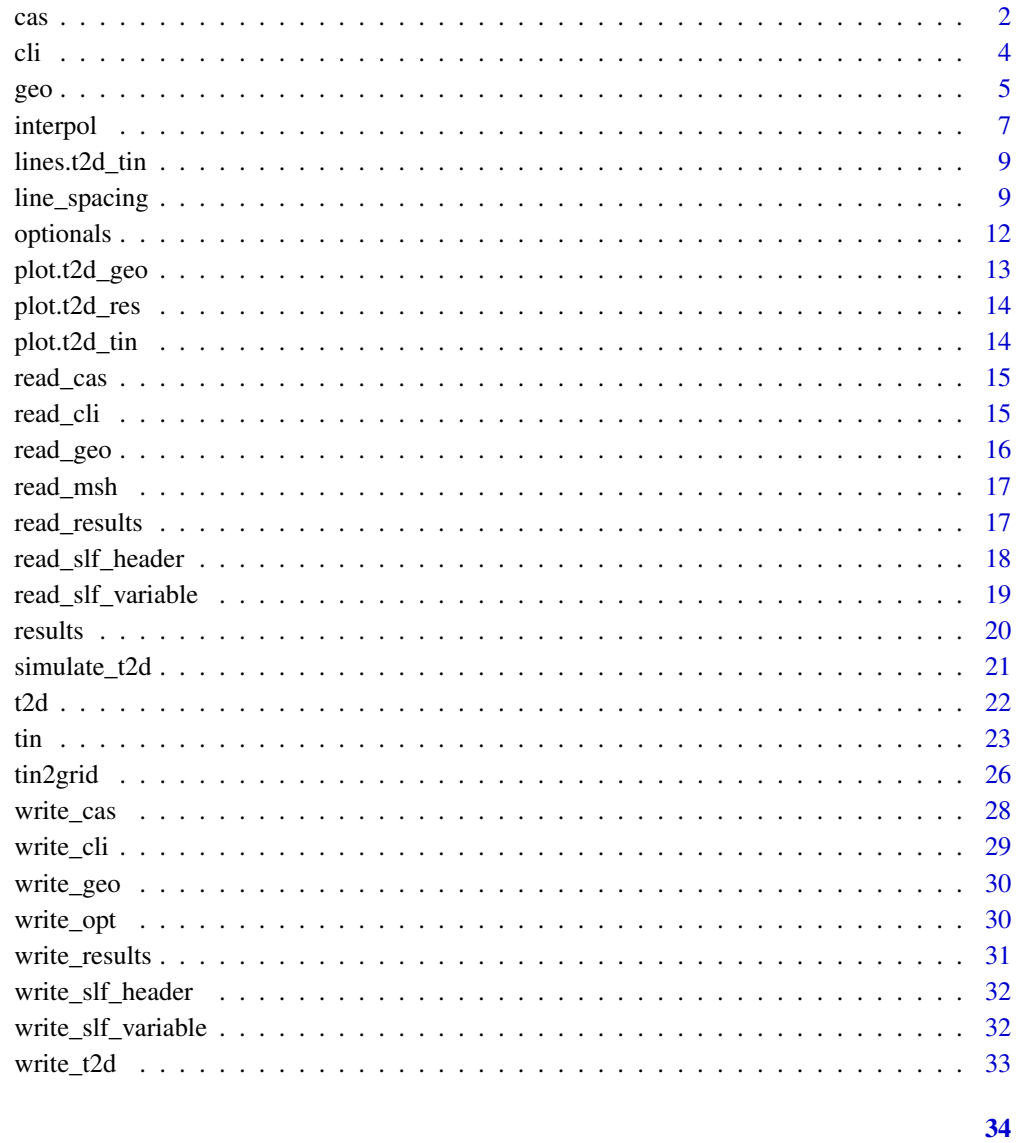

## **Index**

<span id="page-1-1"></span> $cas$ 

Steering file (\*.cas)

## Description

Initialise a steering file for use within TELEMAC.

#### Usage

```
\text{cas}(x, \text{ frame}, \ldots)## Default S3 method:
\text{cas}(x = \text{NULL}, \text{frame} = \text{NULL}, \dots)## S3 method for class 'list'
\text{cas}(x, \text{frame} = \text{NULL}, \dots)## S3 method for class 't2d_cas'
\text{cas}(x, \text{frame} = \text{NULL}, \text{data} = \text{NULL}, \dots)## S3 method for class 't2d_cas'
print(x, ..., n = 10)
```
#### Arguments

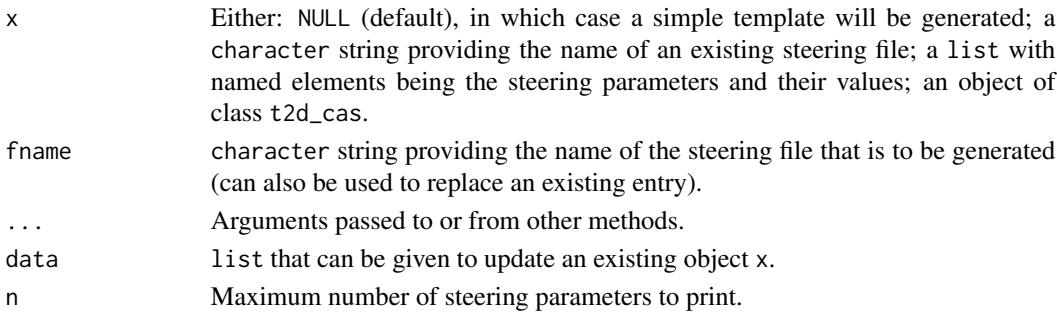

## Value

An object of class t2d\_cas consisting of a list with steering parameters, and an attribute file pointing to a specific steering file.

#### Examples

```
# template steering parameters
cas_tpl <- cas()
# investigate object
cas_tpl
str(cas_tpl)
class(cas_tpl) # inherits from list
# e.g. subsetting works as with regular lists
```

```
cas_subset <- cas_tpl[1:5]
cas_subset
```

```
# update cas object (e.g. assign new file name)
cas_updated <- cas(cas_tpl, fname = "test.cas")
cas_updated
```
cas and  $\frac{3}{4}$ 

## Description

Initialise a boundary (\*.cli) object for use within TELEMAC.

## Usage

```
cli(x, fname, ...)
## S3 method for class 'character'
cli(x, fname = NULL, ...)
## S3 method for class 'numeric'
cli(x, fname = NULL, ...)
## S3 method for class 't2d_geo'
\text{cli}(x, \text{ frame} = \text{NULL}, \dots)## S3 method for class 'data.frame'
\text{cli}(x, \text{ frame} = \text{NULL}, \dots)## S3 method for class 't2d_cli'
cli(x, fname = NULL, df = NULL, ...)
## S3 method for class 't2d_cli'
print(x, ..., n = 10)## S3 method for class 't2d_cli'
x[...]
```
#### Arguments

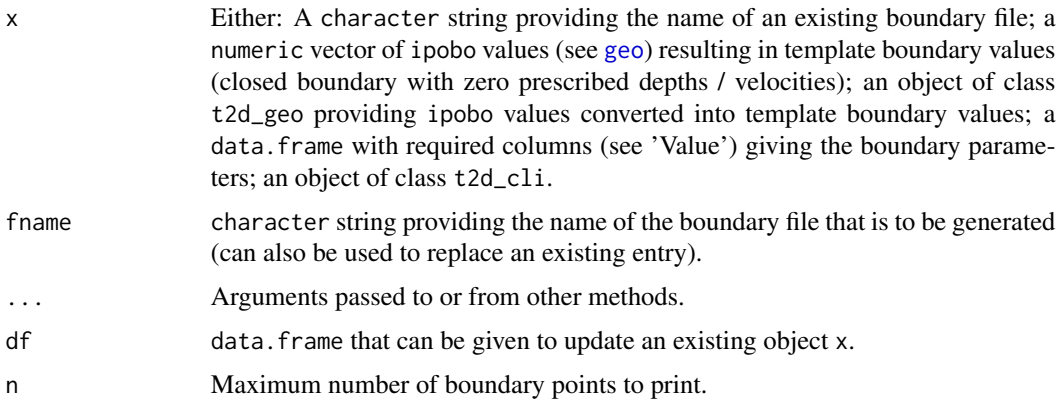

<span id="page-3-1"></span><span id="page-3-0"></span>

<span id="page-4-0"></span>geo 55 animals and 200 million control of the state of the state of the state of the state of the state of the state of the state of the state of the state of the state of the state of the state of the state of the state o

#### Value

An object of class t2d\_cli consisting of an attribute file pointing to a specific boundary file and a data.frame where each row represents a point along the mesh boundary. Columns refer to:

lihbor Depth conditions

liubor Velocity conditions in u direction

livbor Velocity conditions in v direction

**hbor** Prescribed depth if lihbor  $= 5$ 

ubor Prescribed velocity if liubor  $= 6$ 

**vbor** Prescribed velocity if livbor  $= 6$ 

**aubor** Friction coefficient at boundary if liubor or livbor  $= 2$ 

litbor Tracer conditions

the Prescribed value of tracer if litbor  $= 5$ 

atbor Coefficient of flow relation

btbor Coefficient of flow relation

n Global number of boundary point

k Point number of boundary point numbering; can also represent a node colour

See TELEMAC-2D user manual for more information.

<span id="page-4-1"></span>

geo *Mesh / geometry object*

## Description

Initialise a mesh (geometry) object for use within TELEMAC.

```
geo(x, fname, \ldots)## S3 method for class 'character'
geo(x, \text{frame} = NULL, ...)## S3 method for class 'list'
geo(x, fname = NULL, \ldots)## S3 method for class 't2d_geo'
geo(x, fname = NULL, data = NULL, \dots)
## S3 method for class 't2d_tin'
geo(x, fname = NULL, ..., dem, title = "")## S3 method for class 't2d_geo'
print(x, \ldots)
```
<span id="page-5-0"></span>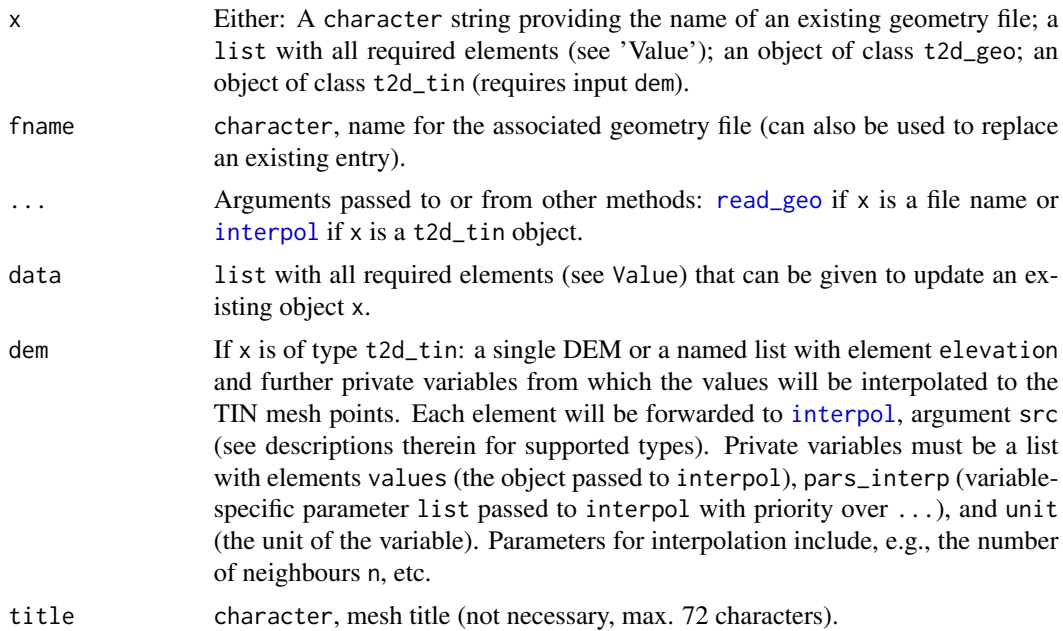

#### Value

An object of class t2d\_geo consisting of an attribute file pointing to a specific geometry file and a list with the following elements:

- header General mesh information including title, precision (of numbers in the slf file in bytes), the numbers of mesh elements and points, and the number of points per mesh (3 in case of triangles which is the only supported value for now).
- tin A mesh object of class t2d\_tin, see [tin.](#page-22-1)
- elevation Values of mesh point elevations.
- privars A named list of additional, in TELEMAC termed 'private' variables with elements values and unit.

## Note

Also note the associated [plot.t2d\\_geo](#page-12-1) method.

## Examples

```
## Not run:
library(raster)
library(sf)
library(tidyverse)
# get a tin
bnd <- st_read(system.file("dem/boundary_lagos.gpkg", package = "telemac"))
tin_obj <- tin(list(boundary = bnd), s = 90, a = 100^2, q = 30)
```
#### <span id="page-6-0"></span>interpol and the contract of the contract of the contract of the contract of the contract of the contract of the contract of the contract of the contract of the contract of the contract of the contract of the contract of t

```
# load raster
dem_rast <- raster(system.file("dem/dem_merit_lagos.tif", package = "telemac"))
# create a geo object (interpolates raster to mesh points)
geo_obj <- geo(tin_obj, dem = dem_rast)
geo_obj
str(geo_obj)
# adjust file name
geo_obj <- geo(geo_obj, fname = "geo.slf")
geo_obj
# plot: mesh elevations interpolated to grid with resolution s
plot(geo_obj, s = 30)
# add additional private variable (in this case Curve Numbers)
dem_priv <- list(
  # mandatory 'elevation' as raster object
  elevation = dem_rast,
  # additional variable 'cn' as (in this case) data.frame
  cn = list(values = as.data.frame(dem_rast, xy = TRUE, na.rm = TRUE) %>%
              select(x, y) %>%
              mutate(z = case_when(
                y > 740000 \sim 95,
                x > 534000 \sim 90,
                (x \le 534000) & (y \le 740000) ~ 80
              )),
            unit = "-",
            # nearest-neighbour interpolation of CN values
            pars\_interp = list(n = 1)))
geo_priv <- geo(tin_obj, dem = dem_priv)
geo_priv
str(geo_priv)
plot(geo\_priv, s = 30, v = "cn")## End(Not run)
```
<span id="page-6-1"></span>interpol *Interpolate from source to target locations*

## Description

Interpolates values from source to target location using inverse distance weighting (IDW) of nearest neighbours.

#### Usage

```
interpol(trg, src, ...)
## S3 method for class 'SpatialPoints'
interpol(trg, src, ..., z, n = 5, output = "sp")## S3 method for class 'matrix'
interpol(trg, src, ..., n = 5, output = "numeric")## S3 method for class 'data.frame'
interpol(trg, src, ..., n = 5, output = "data-frame")## S3 method for class 't2d_tin'
interpol(trg, src, ..., n = 5, output = "numeric")
```
## Arguments

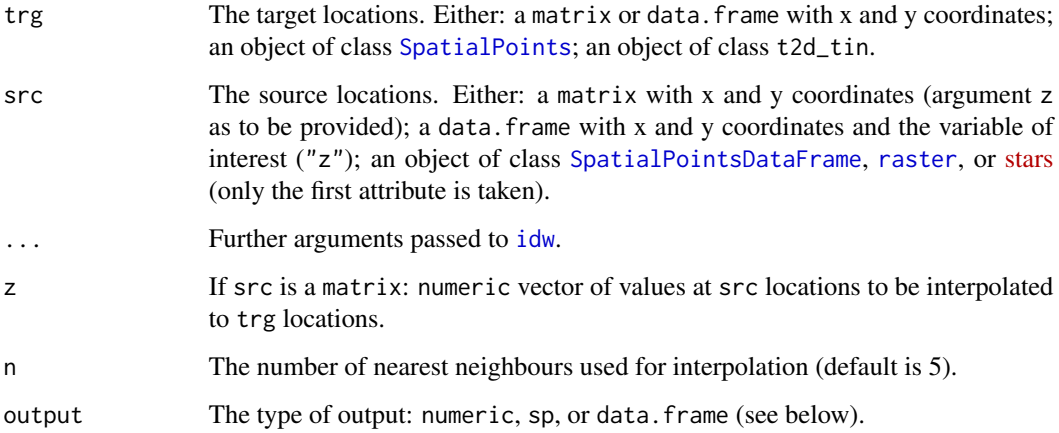

#### Details

Function calls [idw](#page-0-0). You can pass further arguments to that function, e.g. idp to influence the distance-based weighting of neighbours (default is 2).

#### Value

output = "numeric": a vector of values interpolated to trg locations.

output = "data.frame": a data.frame with x and y coordinates of trg location and interpolated values ("z").

output = "sp": an object of class [SpatialPointsDataFrame](#page-0-0) with the interpolated values at trg locations.

<span id="page-7-0"></span>

<span id="page-8-0"></span>lines.t2d\_tin *Add TELEMAC mesh as lines to a plot*

## Description

Adds the mesh (triangles) of an object of class t2d\_tin as lines to an existing plot.

#### Usage

```
## S3 method for class 't2d_tin'
lines(x, \ldots)
```
## Arguments

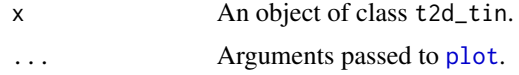

## Value

No return value, called for side effects (plot).

line\_spacing *Adjust line vertex spacing*

## Description

Function harmonises the lengths of the segments of lines, i.e. the spacing of vertices.

```
line_spacing(x, s, output = c("df", "sp"), ...)
## S3 method for class 'data.frame'
line_spacing(
 x,
  s,
 output = c("df", "sp"),
  ...,
 col_x = "x",col_y = "y",col_line = "line"
)
## S3 method for class 'numeric'
line_spacing(x, s, output = c("df", "sp"), ..., y, line = NULL)
```

```
## S3 method for class 'matrix'
line_spacing(x, s, output = c("df", "sp"), ..., line = NULL)## S3 method for class 'SpatialLines'
line_spacing(x, s, output = "sp", \dots)
## S3 method for class 'SpatialLinesDataFrame'
line_spacing(x, s, output = "sp", \dots)
```
#### Arguments

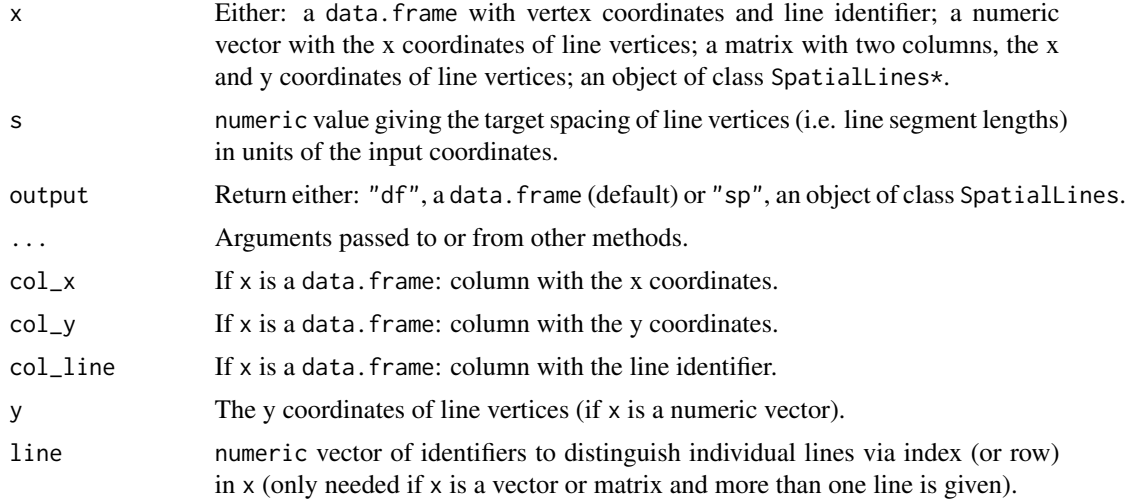

## Value

If output  $==$  "df": a data.frame (or [tibble](#page-0-0)) with elements x, y, and line (or col\_x, col\_y, col\_line) defining the harmonised line(s).

If output  $==$  "sp": a [SpatialLines](#page-0-0) object of the harmonised line(s).

#### Note

If  $x$  is a data. frame, all input arguments referring to columns of  $x$  support [quasiquotation](#page-0-0), i.e. they can be specified by their names, quoted or unquoted, or as column position.

#### Examples

# one line given as numeric vectors  $x = c(1, 1.5, 2.5, 3, 3.2, 5, 5.8, 6.5, 7, 6.7, 6, 5.5, 4.8, 4.3, 4, 4, 4.3)$ y = c(1,1.8,2,2.8,3.3,4.5, 4.2, 3.8, 3, 2.7, 2.5, 2.5, 2.2, 2.5, 2.8, 3.2, 3.4)  $plot(x, y, pch = 16, asp = 1)$  $lines(x, y)$  $ldf_{\text{harm}} \leftarrow \text{line\_spacing}(x = x, y = y, s = 1)$ points(ldf\_harm\$x, ldf\_harm\$y, pch = 16, col = "red") lines(ldf\_harm\$x, ldf\_harm\$y, col = "red")

```
# two lines in a matrix
x2 = c(10, 12, 12.2, 11.5, 11.4, 12.5, 13.5, 14)
y2 = c(4, 4.2, 3.5, 3.3, 2.5, 2.2, 2.5, 3)lmat <- rbind(cbind(x, y), cbind(x2, y2))
line \leq c(rep(1, length(x)), rep(2, length(x2)))
plot(x, y, pch = 16, xlim = c(min(Imat[,1]), max(Imat[,1])),
     ylim = c(min(1mat[,2]), max(1mat[,2])), asp = 1)
points(x2, y2, pch = 16)
lines(x, y)
lines(x2, y2)
ldf_{\text{harm}} \leftarrow \text{line\_spacing}(x = \text{lmat}, \text{ line} = \text{line}, \text{ s} = 1)lh1 <- ldf_harm[ldf_harm$line == 1,]
lh2 <- ldf_harm[ldf_harm$line == 2,]
points(lh1$x, lh1$y, pch = 16, col = "red")
lines(lh1$x, lh1$y, col = "red")
points(lh2$x, lh2$y, pch = 16, col = "red")
lines(lh2$x, lh2$y, col = "red")
# data.frame
library(dplyr)
line1 <- data.frame(
  xcoord = x,
  ycoord = y
\lambdaline2 <- data.frame(
  xcoord = x2,
 ycoord = y2\lambdaldf <- bind_rows(line1, line2, .id = "id")
plot(line1, pch = 16, xlim = c(min(ldf$x), max(ldf$x)),
     ylim = c(min(Idf\{sy}), max(Idf\{sy}), asp = 1)
points(line2, pch = 16)
lines(line1)
lines(line2)
ldf_{\text{harm}} \leftarrow \text{line} = \text{spacing}(ldf, s = 1, \text{col}_x = \text{xcoord}, \text{col}_y = \text{ycoord}, \text{col}_\text{line} = \text{id})line1_harm <- ldf_harm %>%
  filter(id == 1) %>%
  dplyr::select(xcoord, ycoord)
line2_harm <- ldf_harm %>%
  filter(id == 2) %dplyr::select(xcoord, ycoord)
points(line1_harm, pch = 16, col = "red")
points(line2_harm, pch = 16, col = "red")
lines(line1_harm, col = "red")
lines(line2_harm, col = "red")
# SpatialLines object
library(sp)
sl <- SpatialLines(list(Lines(Line(line1), 1), Lines(Line(line2), 2)))
plot(sl, asp = 1)sl\_harm \leftarrow line\_spacing(sl, s = 1, output = "sp")lines(sl_harm, col = "red")
```
<span id="page-11-0"></span>

## Description

Initialise optional input files for TELEMAC-2D.

#### Usage

```
optionals(x, fname, ...)
## S3 method for class 'character'
optionals(x, fname, ...)
## S3 method for class 'list'
optionals(x, fname, ...)
## S3 method for class 't2d_opt'
optionals(x, fname, ..., vals)
## S3 method for class 't2d_opt'
print(x, ..., n = 10)## S3 method for class 't2d_opt_LINES'
print(x, ..., n = 10)
```
## Arguments

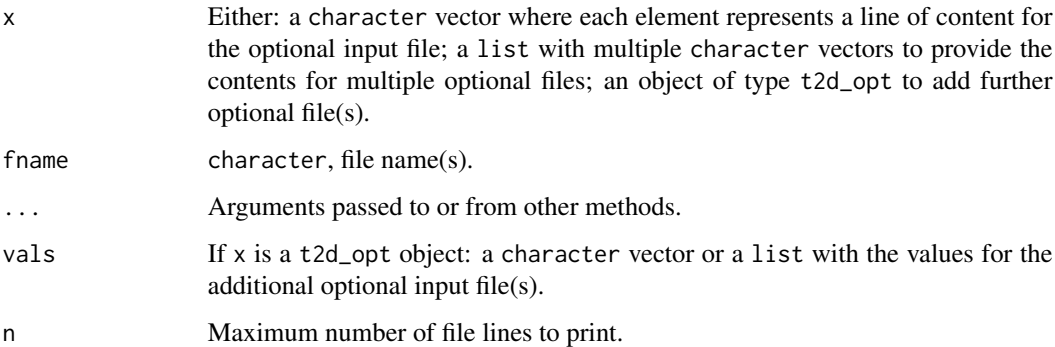

## Value

An object of type t2d\_opt consisting of a data.frame with elements file, file name(s) of the optional input file(s), and value, an object of type t2d\_opt\_LINES that is essentially a list of character vectors where each element represents the contents of an optional input file.

#### <span id="page-12-0"></span>Note

When providing optional input files to a t2d setup the user still needs to add the respective keywords to the steering (cas) file, otherwise the optional input will be ignored! The reason is that many optional input files require additional settings (keywords in the cas file) that cannot be foreseen.

So far only text-based optional input files are supported (e.g. SECTIONS INPUT FILE or FORMATTED DATA FILE) but no binary files.

#### Examples

```
# t2d_opt object
opt\_obj \le opt\_config(c("# test file", "coll col2", "1 2", "3 4"), frame = "optional.txt")opt_obj
str(opt_obj)
# values (lines of the file) as t2d_opt_LINES object
opt_obj$value
str(opt_obj$value)
# multiple optional files
opt_obj <- optionals(list(c("# test file", "col1 col2", "1 2", "3 4"),
                          c("# test file 2", "col1 col2", "5 6", "7 8")),
                     fname = c("optional.txt", "optional2.txt"))
print(opt_obj, n = 4)# change individual values via list methods
opt_obj$value[[1]][3] <- c("10 20")
opt_obj
```
<span id="page-12-1"></span>plot.t2d\_geo *Plot TELEMAC geometry*

## Description

Plots selected objects of class t2d\_geo by interpolating the underlying mesh to a regular grid and using [plot](#page-0-0) of package [raster](#page-0-0).

#### Usage

## S3 method for class 't2d\_geo'  $plot(x, s, v = "elevation", ...)$ 

#### Arguments

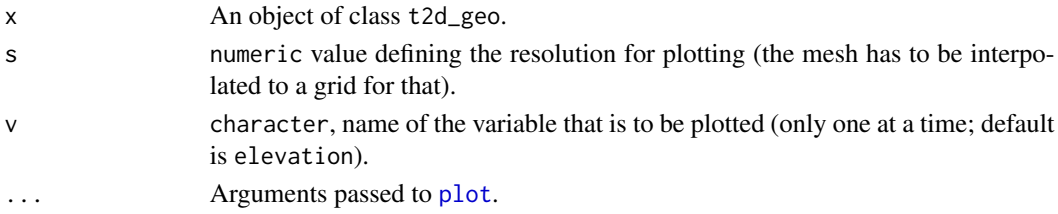

## <span id="page-13-0"></span>Value

No return value, called for side effects (plot).

<span id="page-13-1"></span>plot.t2d\_res *Plot TELEMAC results*

#### Description

Plots selected variable and timestep of objects of class t2d\_res by interpolating the underlying mesh to a regular grid and using [plot](#page-0-0) of package [raster](#page-0-0).

## Usage

## S3 method for class 't2d\_res'  $plot(x, s, v = NULL, t = 0, ...)$ 

#### Arguments

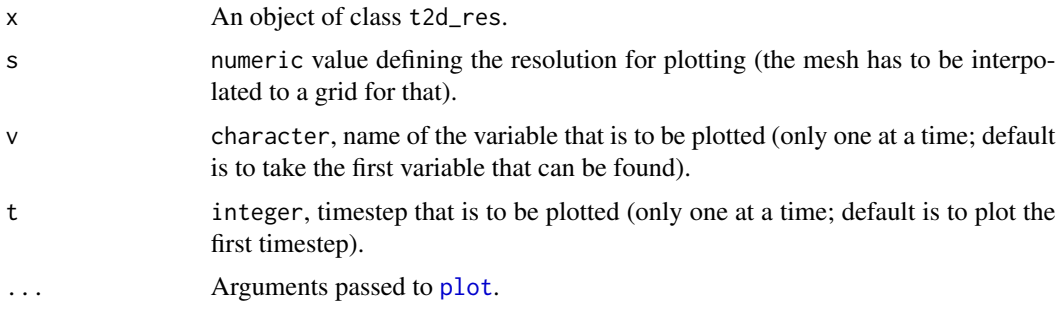

## Value

No return value, called for side effects (plot).

plot.t2d\_tin *Plot TELEMAC mesh*

## Description

Plots the mesh (triangles) of an object of class t2d\_tin.

```
## S3 method for class 't2d_tin'
plot(x, \ldots)
```
#### <span id="page-14-0"></span>read\_cas and 15

#### Arguments

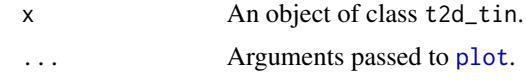

## Value

No return value, called for side effects (plot).

read\_cas *Read steering file (\*.cas)*

## Description

Reads the steering file of a TELEMAC project.

#### Usage

read\_cas(fname)

## Arguments

fname character File name of the steering file to be read.

## Value

A list with steering parameters and their values.

## See Also

To obtain a t2d\_cas object use function [cas](#page-1-1).

read\_cli *Read boundary (\*.cli) file*

## Description

Reads the boundary file of a TELEMAC project.

#### Usage

read\_cli(fname)

## Arguments

fname character File name of the boundary file to be read.

#### <span id="page-15-0"></span>Value

A data.frame where each row represents a point along the mesh boundary. Columns refer to:

lihbor Depth conditions liubor Velocity conditions in u direction livbor Velocity conditions in v direction **hbor** Prescribed depth if lihbor  $= 5$ ubor Prescribed velocity if liubor  $= 6$ **vbor** Prescribed velocity if livbor  $= 6$ **aubor** Friction coefficient at boundary if liubor or livbor  $= 2$ litbor Tracer conditions the Prescribed value of tracer if litbor  $= 5$ atbor Coefficient of flow relation btbor Coefficient of flow relation n Global number of boundary point k Point number of boundary point numbering; can also represent a node colour

See TELEMAC-2D user manual for more information.

<span id="page-15-1"></span>read\_geo *Read geometry file (\*.slf)*

#### Description

Reads the geometry / mesh information of a TELEMAC project from a SELAFIN file

## Usage

```
read_geo(fname, privar = TRUE)
```
#### Arguments

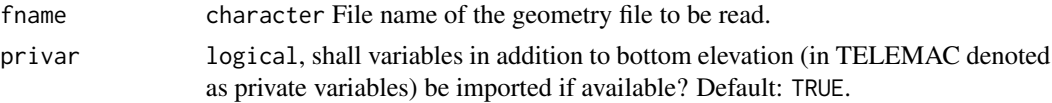

#### Details

At least variable BOTTOM (bottom elevations of the mesh) is expected in the geometry file.

#### Value

A list with header information (see output of [read\\_slf\\_header](#page-17-1)); elevation, the mesh point elevations; privars, named list of additional 'private' variables.

<span id="page-16-0"></span>

## Description

Reads the mesh file generated by Gmsh (only format version 2 supported).

#### Usage

read\_msh(fname)

#### Arguments

fname character, name of a Gmsh file.

## Value

A list with the following elements:

nelem Number of mesh elements (triangles)

npoin Number of mesh points

**ikle** A nelem  $\times$  3 integer matrix of point indices (referring to  $\times$  and  $y$ ) defining the mesh elements

- ipobo An integer vector of length npoin defining the mesh boundaries (inner boundaries are zero, outer boundaries numbered)
- x A vector of length npoin giving the x coordinates of the mesh points
- y A vector of length npoin giving the y coordinates of the mesh points

#### Note

So far only mesh file format version 2 is supported. Besides, only elements 'line' (considered as boundary) and 'triangle' (treated as actual mesh elements) can be handled.

<span id="page-16-1"></span>read\_results *Read results from \*.slf*

## Description

Reads the results of a TELEMAC simulation from a SELAFIN (\*.slf) file.

```
read_results(fname, vars = "all", times = NULL, return_datetime = FALSE)
```
#### <span id="page-17-0"></span>Arguments

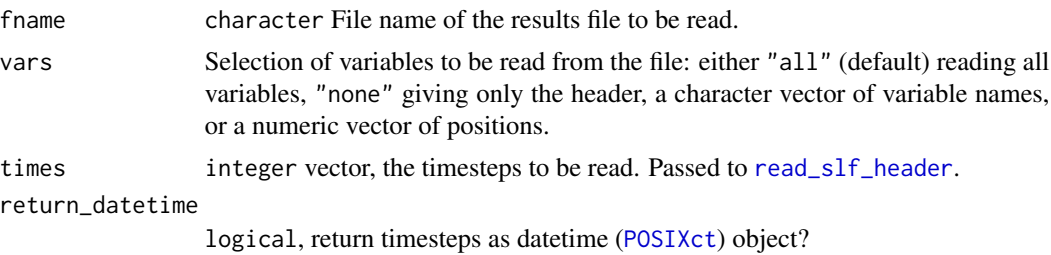

#### Value

A list with header (see output of [read\\_slf\\_header](#page-17-1)) and values, which is a tidy data.frame where each line represents the value for a certain mesh point (with coordinates  $x$  and  $y$ ) at a certain simulation timestep (note that this might be difficult to interpret if you used variable timestep lengths) for a specific variable.

<span id="page-17-1"></span>read\_slf\_header *Read slf header*

#### Description

Reads the header of a SELAFIN file (\*.slf).

#### Usage

```
read_slf_header(fname)
```
#### Arguments

fname character, name of a SELAFIN file.

## Value

A list with the following elements:

title Title of the file

precision Precision of numbers (bytes)

nbv1 Number of variables

varnames Names of variables

varunits Units of variables

date Starting date-time ([POSIXct](#page-0-0) object)

ntimes Number of timesteps

nelem Number of mesh elements (triangles)

npoin Number of mesh points

- <span id="page-18-0"></span>ndp Number of points per element (3 in case of triangles)
- ikle A nelem  $x$  ndp integer matrix of point indices (referring to  $x$  and  $y$ ) defining the mesh elements
- ipobo An integer vector of length npoin defining the mesh boundaries (inner boundaries are zero, outer boundaries numbered)
- x A vector of length npoin giving the x coordinates of the mesh points
- y A vector of length npoin giving the y coordinates of the mesh points

seek\_head Position in the SELAFIN file where the header ends (required by function [read\\_slf\\_variable](#page-18-1))

<span id="page-18-1"></span>read\_slf\_variable *Read slf variables*

## Description

Reads the variables stored in a SELAFIN file (\*.slf).

#### Usage

read\_slf\_variable(fname, seek\_start, vars, nv, fsize, npoin, times = NULL)

#### Arguments

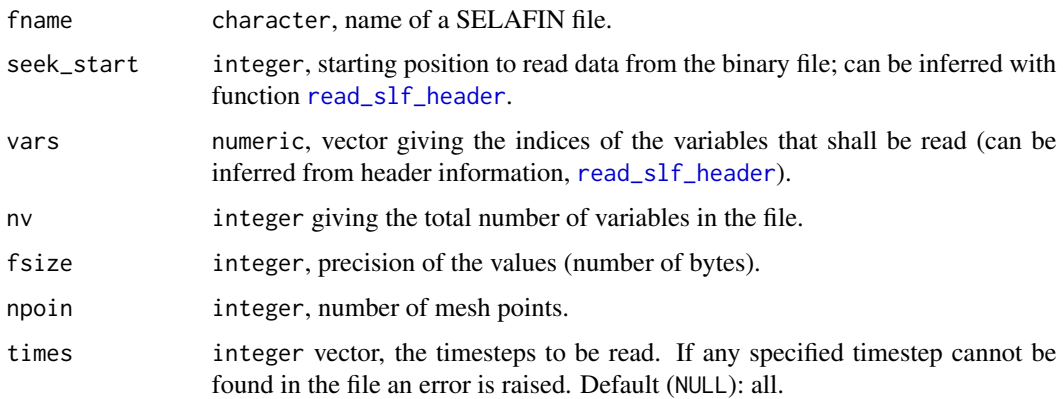

#### Value

A list with the following elements:

time Timesteps in seconds relative to date (element in output of [read\\_slf\\_header](#page-17-1))

values An array of dimensions (npoin x nv x length(time)) with the values of the variables for each meshpoint and timestep

<span id="page-19-1"></span><span id="page-19-0"></span>

#### Description

Initialise a results object to handle the results of TELEMAC-2D runs.

#### Usage

```
results(x, \ldots)## Default S3 method:
results(x = NULL, frame = "results.slf", ...)## S3 method for class 'character'
results(x, \text{frame} = NULL, \text{log} = NULL, ...)## S3 method for class 't2d_res'
results(x, \text{frame} = NULL, \text{log} = NULL, ...)## S3 method for class 't2d'
results(x, ...)
## S3 method for class 't2d_res'
print(x, ..., n = 10)
```
#### Arguments

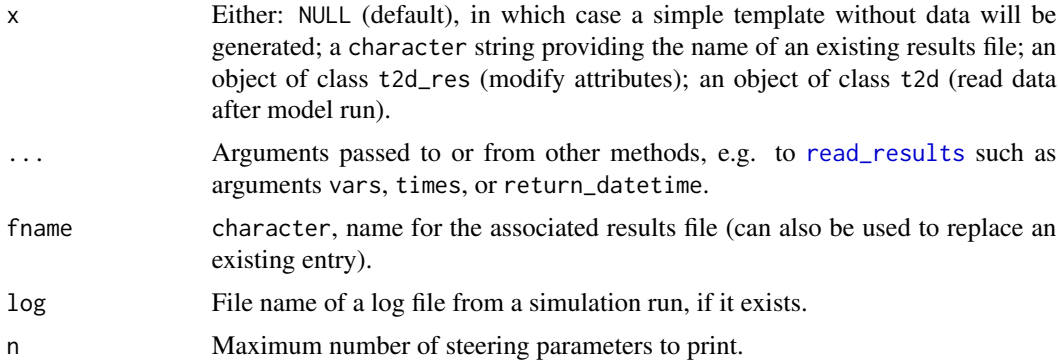

#### Value

An object of class t2d\_res consisting of an attribute file pointing to a specific results file, an attribute log pointing to the log of a simulation run, and a list with elements

header General information including title, precision (of numbers in the slf file in bytes), the numbers of mesh elements and points, the number of points per mesh (3 in case of triangles which <span id="page-20-0"></span>is the only supported value for now), the variable names and units, and the simulation start date.

- tin An object of class t2d\_tin representing the underlying mesh.
- log The log messages (a character vector).
- values A data.frame where each line represents the value for a certain mesh point (with coordinates x and y) at a certain simulation timestep (note that this might be difficult to interpret if you used variable timestep lengths) for a specific variable.

#### Note

Also note the associated [plot.t2d\\_res](#page-13-1) method.

<span id="page-20-1"></span>simulate\_t2d *TELEMAC-2D model run*

## Description

Conduct a TELEMAC-2D model run using the model's system command.

#### Usage

```
simulate_t2d(x, log = "run.log", res = NULL, vars = "all", exec)
```
#### Arguments

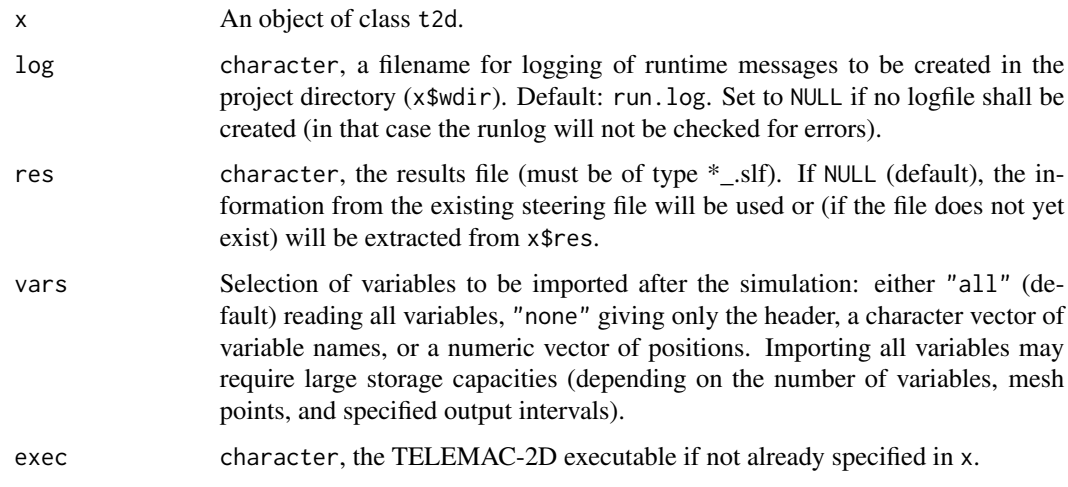

#### Value

An object of class t2d with new or updated element res (an object of class t2d\_res).

## Note

In case the project directory or any of the mandatory input files do not yet exist, this function will first call [write\\_t2d](#page-32-1) and then run the model.

TELEMAC-2D runs are often rather long. During simulation time this command will, by default, write nothing to console but store the output in the specified log file.

In case of large projects with expected long model runtimes it might make more sense to run TELEMAC-2D directly instead of using this function.

#### t2d *Initialise a TELEMAC-2D project*

## Description

Initialises a project for 2-dimensional hydrodynamic modelling with TELEMAC-2D.

#### Usage

t2d(title = "", wdir = ".", cas, geo, cli, res = NULL, opt = NULL, exec = NULL) ## S3 method for class 't2d'  $print(x, \ldots)$ 

## Arguments

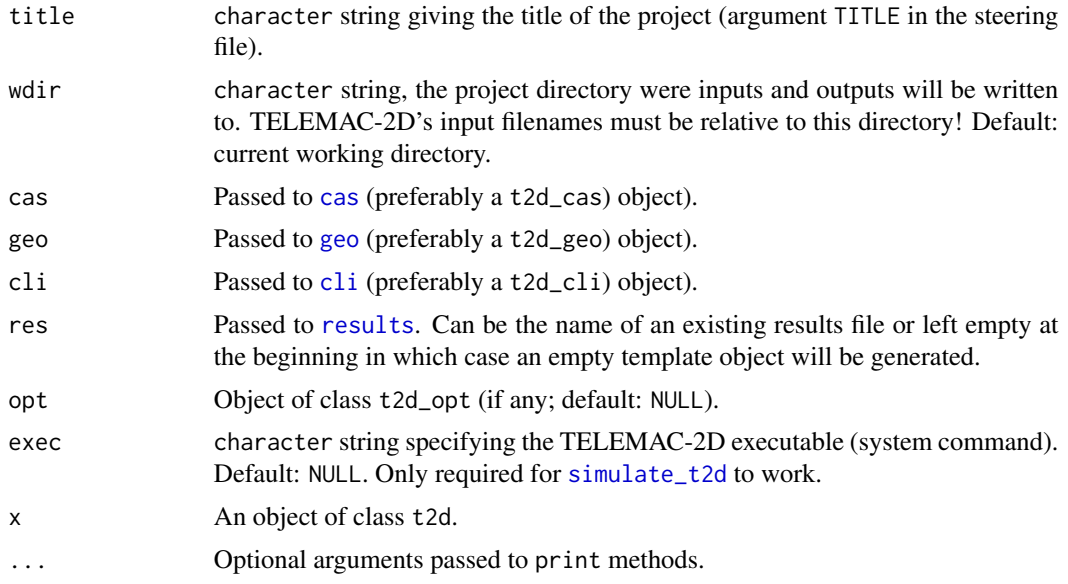

## Details

First, make sure TELEMAC-2D is installed and works!

<span id="page-21-0"></span>

## <span id="page-22-0"></span>Value

An object of class t2d, that is a list with elements title, wdir, exec, cas, geo, cli, res, and opt. The latter five are objects of type t2d\_\*.

#### Examples

```
library(sf)
library(raster)
# template setup with example data
bnd <- st_read(system.file("dem/boundary_lagos.gpkg", package = "telemac"))
dem_rast <- raster(system.file("dem/dem_merit_lagos.tif", package = "telemac"))
tin_obj <- tin(list(boundary = bnd), s = 90, a = 100^2, q = 30)
geo_obj <- geo(tin_obj, dem = dem_rast)
cli_obj <- cli(geo_obj)
cas_obj <- cas()
# TELEMAC-2D setup
t2d_obj <- t2d("Test setup", "path/to/wdir",
              cas = cas_obj, geo = geo_obj, cli = cli_obj)
t2d_obj
```
<span id="page-22-1"></span>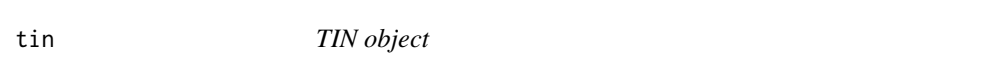

## Description

Initialise a TIN mesh object for use within TELEMAC.

```
\text{tin}(x, \ldots)## S3 method for class 'character'
\text{tin}(x, \ldots)## S3 method for class 'matrix'
tin(x, ..., ikle, ipobo)
## S3 method for class 'list'
\text{tin}(x, ..., s, s_b) = 30)
## S3 method for class 't2d_tin'
print(x, \ldots)
```
#### <span id="page-23-0"></span>**Arguments**

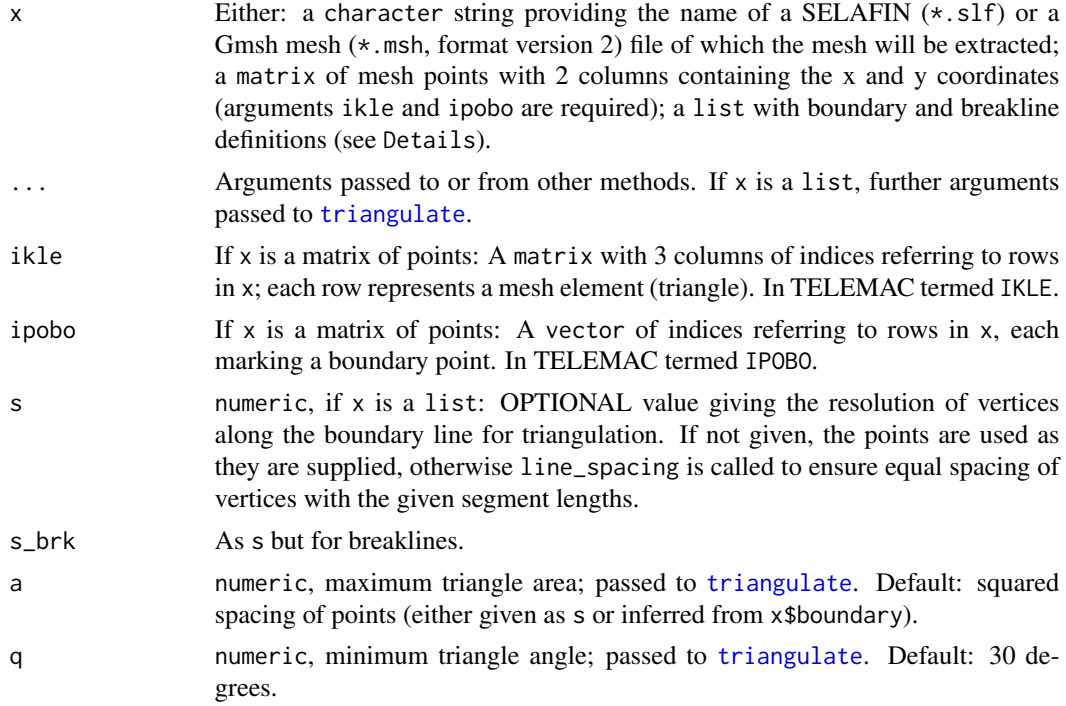

#### Details

If x is a list this function creates a Triangulated Irregular Network (TIN) using function [triangulate](#page-0-0). The following list elements are required to perform the triangulation:

- boundary A matrix, data.frame, SpatialLines\* or sf object with two columns, each row defining a point along the outer catchment boundary. Points are connected one-by-one to a line starting with the first point, i.e. make sure points are in the right order! The first and last point will be connected to close the boundary.
- breaklines OPTIONAL, a matrix, data.frame, SpatialLines\* or sf object with three columns x and y, the x and y coordinates of vertices along the breaklines, and line, an identifier to identify individual breaklines.

#### Value

An object of class t2d\_tin, which is a list with the following elements:

points A matrix with the x and y coordinates (as columns) of mesh points.

- triangles A matrix with 3 columns of indices referring to rows in points; each row represents a mesh element (triangle).
- edges A matrix with 2 columns of indices referring to rows in points, the node points; each row represents an edge / segment of a triangle.
- boundaries A vector of indices referring to rows in points, each marking a point of the outer catchment boundary.

breaklines A matrix with 2 columns of indices referring to rows in points, the vertices of the breaklines (used for mesh refinement during triangulation).

#### Note

Duplicated mesh points are silently removed.

Make sure breaklines do not intersect as this is not supported by the Triangle algorithm. A possible workaround to split intersecting breaklines in R using [sf](https://r-spatial.github.io/sf/) is shown in the examples.

If you want to construct a t2d\_tin object and get the error Boundary points do not comply with requirements: [...] the reason might be that breaklines are too close to the boundary causing that points of the breaklines are used as boundary points which eventually results in a discontinuous outer boundary. Try to increase the distance of breaklines to the catchment boundary.

#### Examples

```
### BASIC FUNCTIONALITY ###
library(sf)
# load boundary as sf linestring
bnd <- st_read(system.file("dem/boundary_lagos.gpkg", package = "telemac"))
# create t2d_tin object
tin_obj <- tin(list(boundary = bnd), s = 90, a = 100^2, q = 30)
# inspection
tin_obj
str(tin_obj)
plot(tin_obj, pch = ".")
### DEALING WITH INTERSECTING BREAKLINES ###
library(sf)
library(tidyverse)
# example boundary and with intersecting breaklines
test_bnd <- st_linestring(
  matrix(c(seq(0,100,5), rep(100,21), seq(100,0,-5), rep(0,21),rep(0,21), seq(0,100,5), rep(100,21), seq(100,0,-5)),
         ncol = 2) %>% st_sfc()
test_brk <- list(
  st_linestring(matrix(c(seq(0,100,5), rep(50,21)), ncol = 2)),
  st_linestring(matrix(c(rep(50,21), seq(0,100,5)), ncol = 2)),
  st_linestring(matrix(c(seq(30,60,5), rep(60,11),
                         rep(20,7), seq(20,70,5), ncol = 2))) %>% st_sfc()
# get intersection points and define buffer of 2 around these points
pt_inters <- c(test_bnd, test_brk) %>%
  st_intersection() %>%
  st_collection_extract(type = "POINT") %>%
  st_buffer(2)
```

```
plot(test_bnd)
plot(test_brk, add = TRUE)
plot(pt_inters, add = TRUE)
# split breaklines
test_brk_unique <- st_difference(st_union(test_brk), st_union(pt_inters))
plot(test_bnd)
plot(test_brk_unique, add = TRUE)
# create mesh
tin_obj <- tin(list(boundary = test_bnd, breaklines = test_brk_unique),
               s = 2, s_brk = 2, a = 4, q = 30plot(tin_obj, pch = ''.")
```
tin2grid *Interpolate TIN-based mesh values to grid*

#### Description

Linearly interpolates the values of a mesh based on irregular triangles to a regular grid.

```
tin2grid(x, s, output, ...)
## S3 method for class 'data.frame'
tin2grid(
 x,
  s,
 output = c("data.frame", "list", "raster"),
  ...,
 col_x = "x",col_y = "y",col_z = "z",tinmat
)
## S3 method for class 't2d_geo'
tin2grid(
 x,
  s,
  output = c("data.frame", "list", "raster"),
  ...,
  v = "elevation"
)
## S3 method for class 't2d_res'
```
<span id="page-25-0"></span>

#### <span id="page-26-0"></span>tin2grid 27

```
tin2grid(
  x,
  s,
  output = c("data.frame", "list", "raster"),
  ...,
  v = NULL,t = NULL\mathcal{L}
```
## Arguments

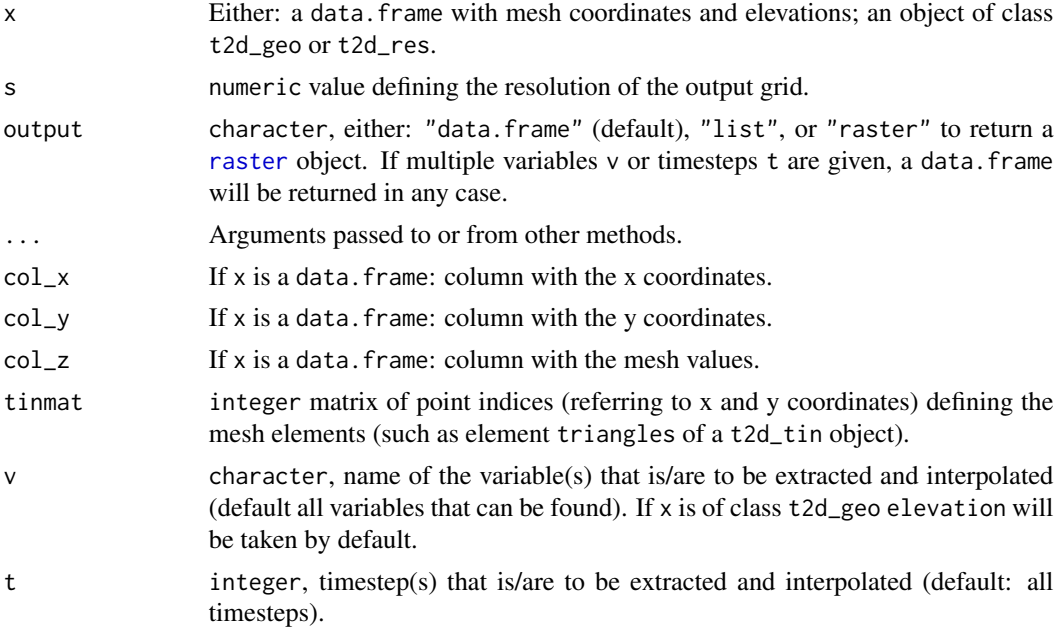

## Value

If output  $==$  "data.frame": A data.frame with:

x or col\_x X coordinates of the output grid

y or col\_y Y coordinates of the output grid

z or col\_z Interpolated values

variable OPTIONAL (more than one given): imported variable the current values refer to

```
timestep OPTIONAL (more than one given): simulation timestep the current values refer to
```
If output == "list": A list with:

x X coordinates of the output grid

y Y coordinates of the output grid

**z** Matrix with interpolated values, where  $z[i, j]$  points to coordinates  $x[i]$  and  $y[j]$ 

If output == "raster": An object of class [raster](#page-0-0).

Note

If you import many variables or timesteps or the mesh is huge or s very small the resulting dataset might become excessively large (especially if output is a data.frame)!

If  $x$  is a data. frame, all input arguments referring to columns of  $x$  support [quasiquotation](#page-0-0), i.e. they can be specified by their names, quoted or unquoted, or as column position.

#### Examples

```
# plot model bathymetry with ggplot
library(raster)
library(sf)
library(tidyverse)
# t2d_geo object
bnd <- st_read(system.file("dem/boundary_lagos.gpkg", package = "telemac"))
tin_obj <- tin(list(boundary = bnd), s = 90, a = 100^2, q = 30)
dem_rast <- raster(system.file("dem/dem_merit_lagos.tif", package = "telemac"))
geo_obj <- geo(tin_obj, dem = dem_rast)
# interpolate to regular grid as df and plot
geo_df <- tin2grid(geo_obj, s = 90, output = "data.frame")
ggplot(geo_df, aes(x = x, y = y, fill = value)) +geom_raster() +
  coord_equal() +
  scale_fill_viridis_c()
```
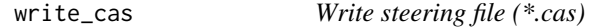

#### Description

Writes the steering file for a TELEMAC project.

```
write\_cas(x, ...)## S3 method for class 'data.frame'
write_cas(x, fname, ...)
## S3 method for class 'list'
write_cas(x, fname, ...)
## S3 method for class 't2d_cas'
write\_cas(x, \ldots)## S3 method for class 't2d'
write\_cas(x, ...)
```
<span id="page-27-0"></span>

#### <span id="page-28-0"></span>write\_cli 29

## Arguments

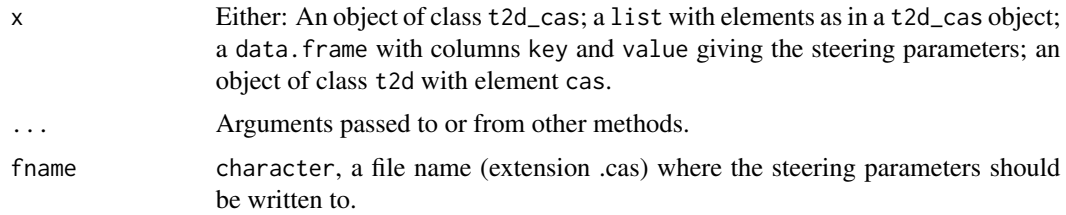

## Value

Returns input x invisibly.

## Note

An existing steering file will be silently overwritten.

## Examples

```
## Not run:
# creates test.cas in current working directory
cas_tpl <- cas()
cas_tpl <- cas(cas_tpl, fname = "test.cas")
write_cas(cas_tpl)
```
## End(Not run)

write\_cli *Write boundary file (\*.cli)*

## Description

Writes boundary conditions for a TELEMAC simulation.

## Usage

```
write_cli(x)
## S3 method for class 't2d_cli'
write_cli(x)
```
## S3 method for class 't2d' write\_cli(x)

#### Arguments

x An object of class t2d\_cli or t2d.

## Value

Returns input x invisibly.

write\_geo *Write geometry file (\*.slf)*

## Description

Writes geometry / mesh information into a SELAFIN file.

#### Usage

write\_geo(x) ## S3 method for class 't2d\_geo' write\_geo(x) ## S3 method for class 't2d' write\_geo(x)

## Arguments

x An object of class t2d\_geo or t2d.

#### Value

Returns input x invisibly.

write\_opt *Write optional file(s)*

## Description

Writes optional TELEMAC-2D input file(s).

```
write_opt(x)
## S3 method for class 't2d_opt'
write_opt(x)
## S3 method for class 't2d'
write_opt(x)
```
<span id="page-29-0"></span>

## <span id="page-30-0"></span>write\_results 31

#### Arguments

x An object of class t2d\_opt or t2d.

#### Value

Returns input x invisibly.

write\_results *Write results to \*.slf*

## Description

Writes data into a SELAFIN (\*.slf) file.

## Usage

```
write_results(x)
## S3 method for class 't2d_res'
write_results(x)
## S3 method for class 't2d'
write_results(x)
```
## Arguments

x An object of class t2d\_res or t2d.

## Value

An updated version of input x.

#### Note

Writes only the available values (x\$values) into the file and adapts the header accordingly in case the header is referring to more variables that are not imported.

<span id="page-31-0"></span>write\_slf\_header *Write slf header*

## Description

Writes the header of a SELAFIN file (\*.slf).

#### Usage

write\_slf\_header(fname, header)

## Arguments

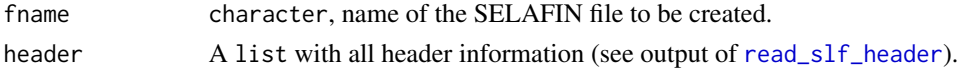

#### Value

No return value, called for side effects.

## Note

If a file fname already exists, it will be silently overwritten. Make sure the datatypes in header (integer vs. double) match (compare with output of [read\\_slf\\_header](#page-17-1)).

write\_slf\_variable *Write slf variable*

## Description

Writes variable values into a SELAFIN file (\*.slf).

#### Usage

```
write_slf_variable(fname, data)
```
## Arguments

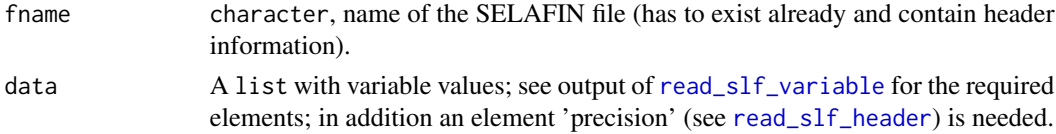

## Value

No return value, called for side effects.

<span id="page-32-1"></span><span id="page-32-0"></span>

## Description

Writes all input files of a TELEMAC-2D project setup.

#### Usage

write\_t2d(x)

## Arguments

x An object of class t2d.

## Value

Returns input x invisibly.

## Note

This function is basically a wrapper around other write\_\* functions of the telemac package.

The associated file of x\$res will replace entry RESULTS FILE in the steering parameters.

If x\$wdir does not exist, it will be created.

If x\$wdir is a relative path it will be considered relative to the current working directory.

All t2d\_ $\star$  objects will be written to the associated filenames into directory wdir (element of x). In case the associated filenames contain a relative path the files will be written relative to wdir.

Existing files will be silently overwritten!

Parameters BOUNDARY CONDITIONS FILE, GEOMETRY FILE, RESULTS FILE, and TITLE will be adapted to the current setup.

# <span id="page-33-0"></span>Index

[.t2d\_cli *(*cli*)*, [4](#page-3-0) cas, [2,](#page-1-0) *[15](#page-14-0)*, *[22](#page-21-0)* cli, [4,](#page-3-0) *[22](#page-21-0)* geo, *[4](#page-3-0)*, [5,](#page-4-0) *[22](#page-21-0)* idw, *[8](#page-7-0)* interpol, *[6](#page-5-0)*, [7](#page-6-0) line\_spacing, [9](#page-8-0) lines.t2d\_tin, [9](#page-8-0) optionals, [12](#page-11-0) plot, *[9](#page-8-0)*, *[13](#page-12-0)[–15](#page-14-0)* plot.t2d\_geo, *[6](#page-5-0)*, [13](#page-12-0) plot.t2d\_res, [14,](#page-13-0) *[21](#page-20-0)* plot.t2d\_tin, [14](#page-13-0) POSIXct, *[18](#page-17-0)* print.t2d *(*t2d*)*, [22](#page-21-0) print.t2d\_cas *(*cas*)*, [2](#page-1-0) print.t2d\_cli *(*cli*)*, [4](#page-3-0) print.t2d\_geo *(*geo*)*, [5](#page-4-0) print.t2d\_opt *(*optionals*)*, [12](#page-11-0) print.t2d\_opt\_LINES *(*optionals*)*, [12](#page-11-0) print.t2d\_res *(*results*)*, [20](#page-19-0) print.t2d\_tin *(*tin*)*, [23](#page-22-0) quasiquotation, *[10](#page-9-0)*, *[28](#page-27-0)* raster, *[8](#page-7-0)*, *[13,](#page-12-0) [14](#page-13-0)*, *[27](#page-26-0)* read\_cas, [15](#page-14-0) read\_cli, [15](#page-14-0) read\_geo, *[6](#page-5-0)*, [16](#page-15-0) read\_msh, [17](#page-16-0) read\_results, [17,](#page-16-0) *[20](#page-19-0)* read\_slf\_header, *[16](#page-15-0)*, *[18](#page-17-0)*, [18,](#page-17-0) *[19](#page-18-0)*, *[32](#page-31-0)*

read\_slf\_variable, *[19](#page-18-0)*, [19,](#page-18-0) *[32](#page-31-0)*

results, [20,](#page-19-0) *[22](#page-21-0)*

simulate\_t2d, [21,](#page-20-0) *[22](#page-21-0)*

SpatialLines, *[10](#page-9-0)* SpatialPoints, *[8](#page-7-0)* SpatialPointsDataFrame, *[8](#page-7-0)* t2d, [22](#page-21-0) tibble, *[10](#page-9-0)* tin, *[6](#page-5-0)*, [23](#page-22-0) tin2grid, [26](#page-25-0) triangulate, *[24](#page-23-0)* write\_cas, [28](#page-27-0) write\_cli, [29](#page-28-0) write\_geo, [30](#page-29-0) write\_opt, [30](#page-29-0) write\_results, [31](#page-30-0) write\_slf\_header, [32](#page-31-0) write\_slf\_variable, [32](#page-31-0) write\_t2d, *[22](#page-21-0)*, [33](#page-32-0)